# **PCCA STANDARD**

# **Command Set Extensions for CDPD Modems**

# **PCCA ANX-101 L Revision 2.0**

**OFFICIAL STANDARD – MARCH, 1998**

**PORTABLE COMPUTER AND COMMUNICATIONS ASSOCIATION**

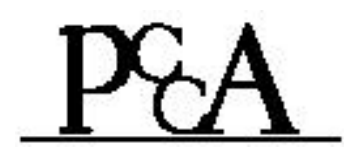

#### **Copyright © 1993-1998 Portable Computer and Communications Association All Rights Reserved**

# THIS DOCUMENT IS A STANDARD OF THE PCCA. THE PCCA REVISES ITS STANDARDS FROM TIME TO TIME. DEVELOPERS ARE ENCOURAGED TO CONTACT THE PCCA FOR CURRENT VERSIONS OF THIS AND OTHER PCCA STANDARDS.

The Portable Computer and Communications Association (PCCA) provides this document as is, without warranty of any kind either expressed or implied including, but not limited to, the implied warranties of merchantability and fitness for a particular purpose. The PCCA may make changes or improvements in the equipment, software, or specifications described in this document at any time and without notice. These changes will be incorporated in new releases of this document.

This document may contain technical inaccuracies or typographical errors. The PCCA and its members waive responsibility for any labor, materials, or costs incurred by any person or party as a result of using this document. The PCCA, any of its members or other affiliates shall not be liable for any damages (including, but not limited to, consequential, indirect or incidental, special damages or loss of profits or data) even if they were foreseeable and the PCCA has been informed of their potential occurrence, arising out of or in connection with this document or its use.

All products and services mentioned in this document are identified by the trademarks of their respective companies or organizations, and the PCCA disclaims any responsibility for specifying their ownership. Any such marks are used in an editorial manner, to the benefit of the owner, with no intention of infringement.

March, 1998

Portable Computer and Communications Association Modem Standards Committee P.O. Box 924 Brookdale, California 95007 U.S.A Telephone: (408) 338-0924 Fax: (408) 338-7806

# **CONTENTS**

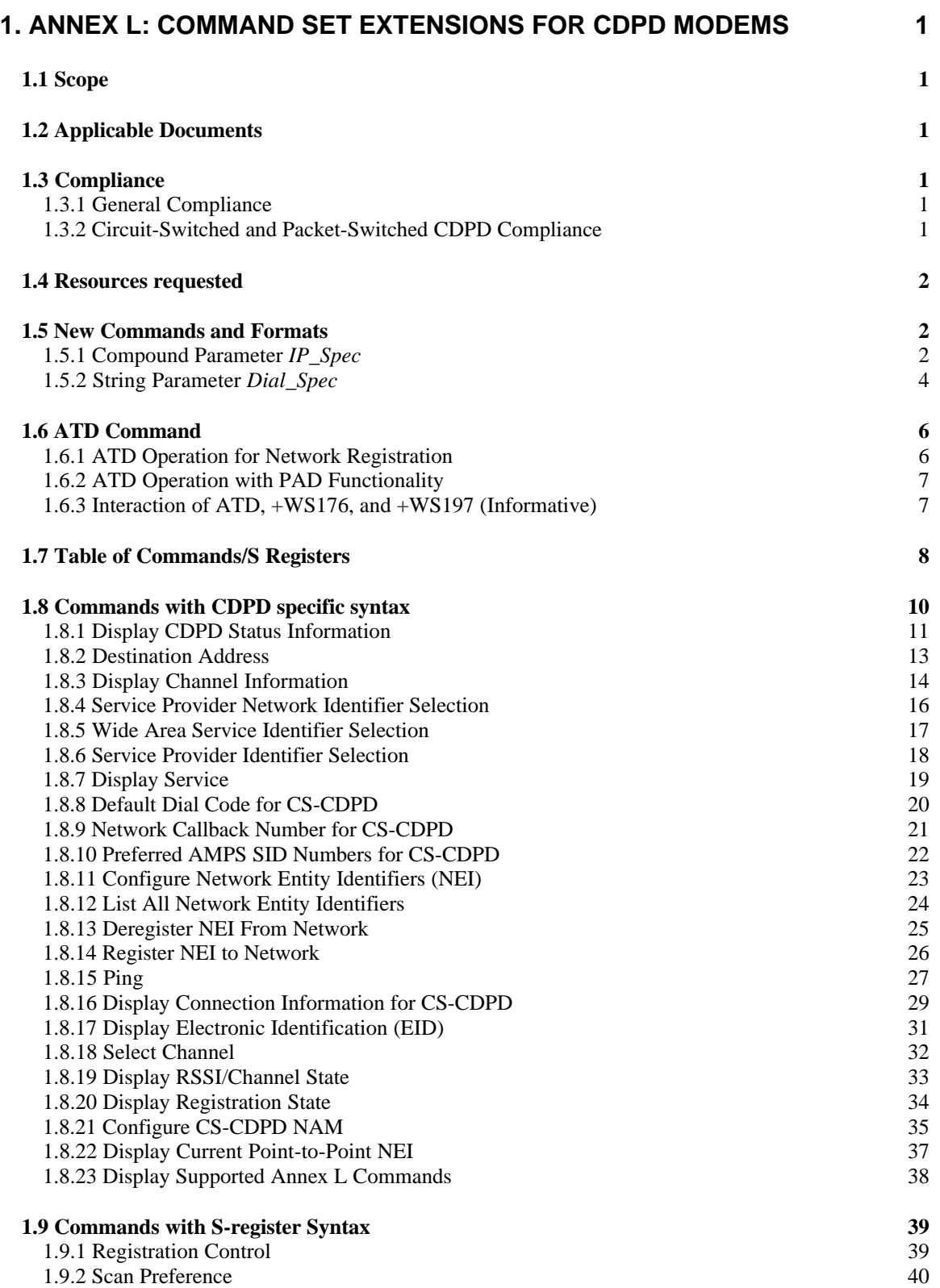

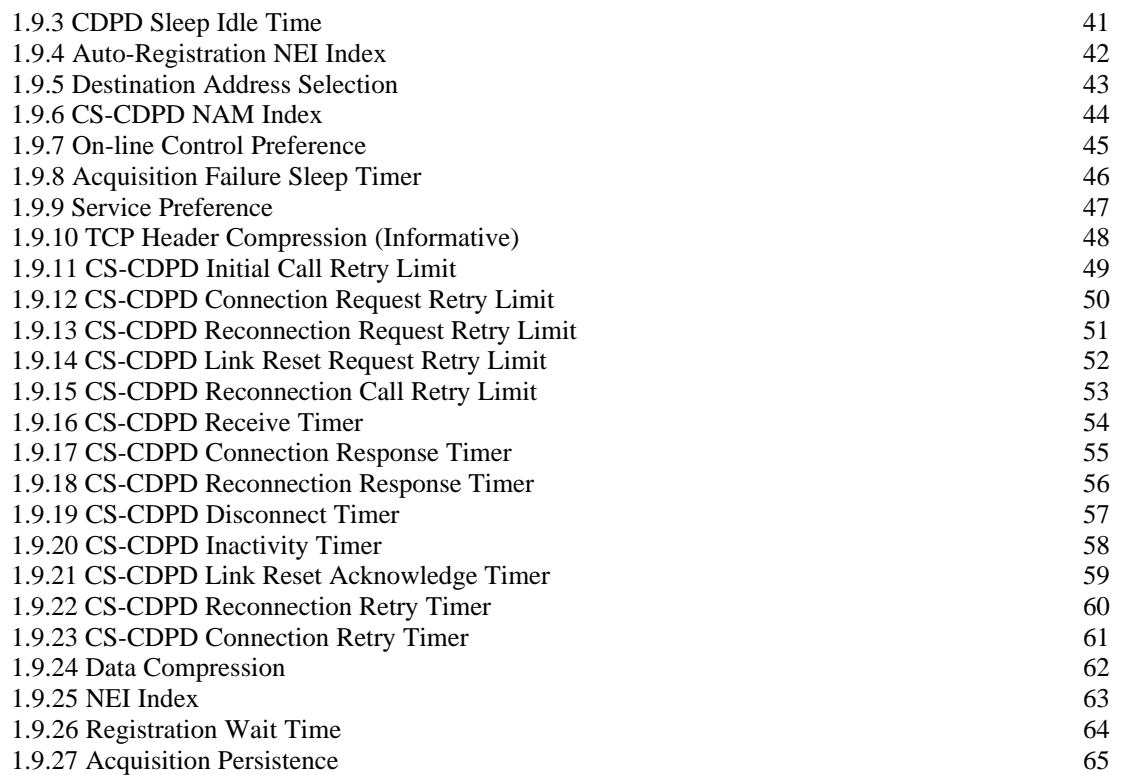

# 1. **ANNEX L: COMMAND SET EXTENSIONS FOR CDPD MODEMS**

This Annex defines the extensions to the PCCA STD-101 for CDPD modems. These extensions use the **+WP** command prefix. It is intended that all CDPD modems will eventually implement at least the mandatory commands defined in this Annex to allow standardization of protocol scripts and diagnostics across different protocol stacks and CDPD network service providers.

#### 1.1 **Scope**

Under the definitions set forth in PCCA STD-101, CDPD related commands described in this Annex form a *WDS-Specific AT Command Set* which controls modem operation only when **+WS46=4** (representing selection of CDPD service). This Annex does not extend the *Common AT Command Set* for the PCCA. However it does discuss the syntax and behavior of the **ATD** command when **+WS45** is set to one of the transparent character stream settings.

# 1.2 **Applicable Documents**

The following standards and other publications contain provisions or normative references which, through reference in this text, constitute provisions of this standard. At the time of publication, the editions indicated were valid. All standards are subject to revision, and parties to agreements based on this standard are encouraged to investigate the possibility of applying the most recent editions of the standards indicated below. Each publishing standards body maintains a register of currently valid national, international, and industry standards published by them.

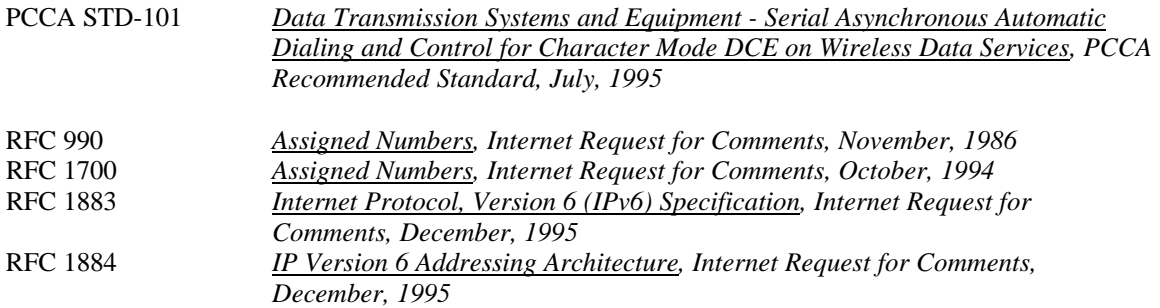

#### 1.3 **Compliance**

# 1.3.1 **General Compliance**

For compliance with this Annex, a DCE must implement all mandatory commands described herein in addition to those defined in PCCA STD-101. A DCE, however, may still be compliant with PCCA STD-101, and may implement a partial set of the commands in this Annex without claiming compliance with this Annex.

# 1.3.2 **Circuit-Switched and Packet-Switched CDPD Compliance**

CDPD system specifications permit two modes of DCE operation: circuit-switched, and packet-switched. This Annex defines general-purpose CDPD commands, as well as commands and command options specific to either circuit-switched or packet-switched operation.

For compliance with this Annex, a DCE limited to operation in packet-switched CDPD mode need not implement commands or command options specific to circuit-switched operation. Conversely, a DCE limited to operation in circuit-switched CDPD mode need not implement packet-switched commands and command options. Refer to the Table in Section 1.7 for a summary of mandatory and optional commands in each mode.

# 1.4 **Resources requested**

CDPD has been allocated a specific code (**4**) in the **+WS46** WDS name space. Several of the DTE side protocol stacks listed in Section 7.1 of the PCCA STD-101 could be relevant to a CDPD DCE:

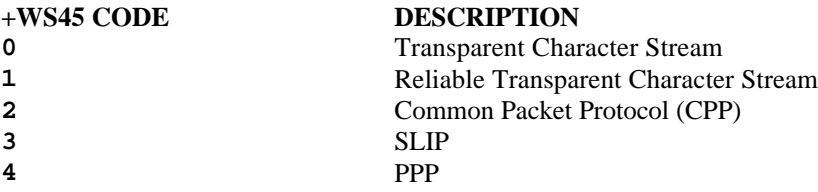

CDPD has also been allocated the **+WP** command set for command extensions not common with STD-101 or other Annexes. In addition, **S** Registers **+WS173** to **+WS199** are allocated for CDPD specific use.

# 1.5 **New Commands and Formats**

This Annex includes commands specifically defined to allow for script automation. These typically return numeric results of important parameters such as registration status in accordance with ANSI/TIA/EIA 602 and 615 standards.

In addition, several verbose commands are provided which allow users to request information that can be used to debug network or modem anomalies. These commands display status and results as text to be read by the user, which may include multiple lines of status information. Each line typically includes text and a value.

In all cases, the commands return status information in uppercase format as shown in the command description. White space is allowed within text, but not within values Table 1.7 lists all the commands and **S** Registers and identifies commands as mandatory or optional.

TIA 615-1993 section 5.3 defines two parameter types, numeric and string, and allows construction of compound parameters. This standard defines one new compound parameter and a specific format for a string parameter in accordance with TIA-615 syntax rules.

# 1.5.1 **Compound Parameter** *IP\_Spec*

The compound parameter *IP\_Spec* is used to represent Internet Protocol version 4 (IPv4) and version 6 (IPv6) addresses. The format for this compound data type is as defined below:

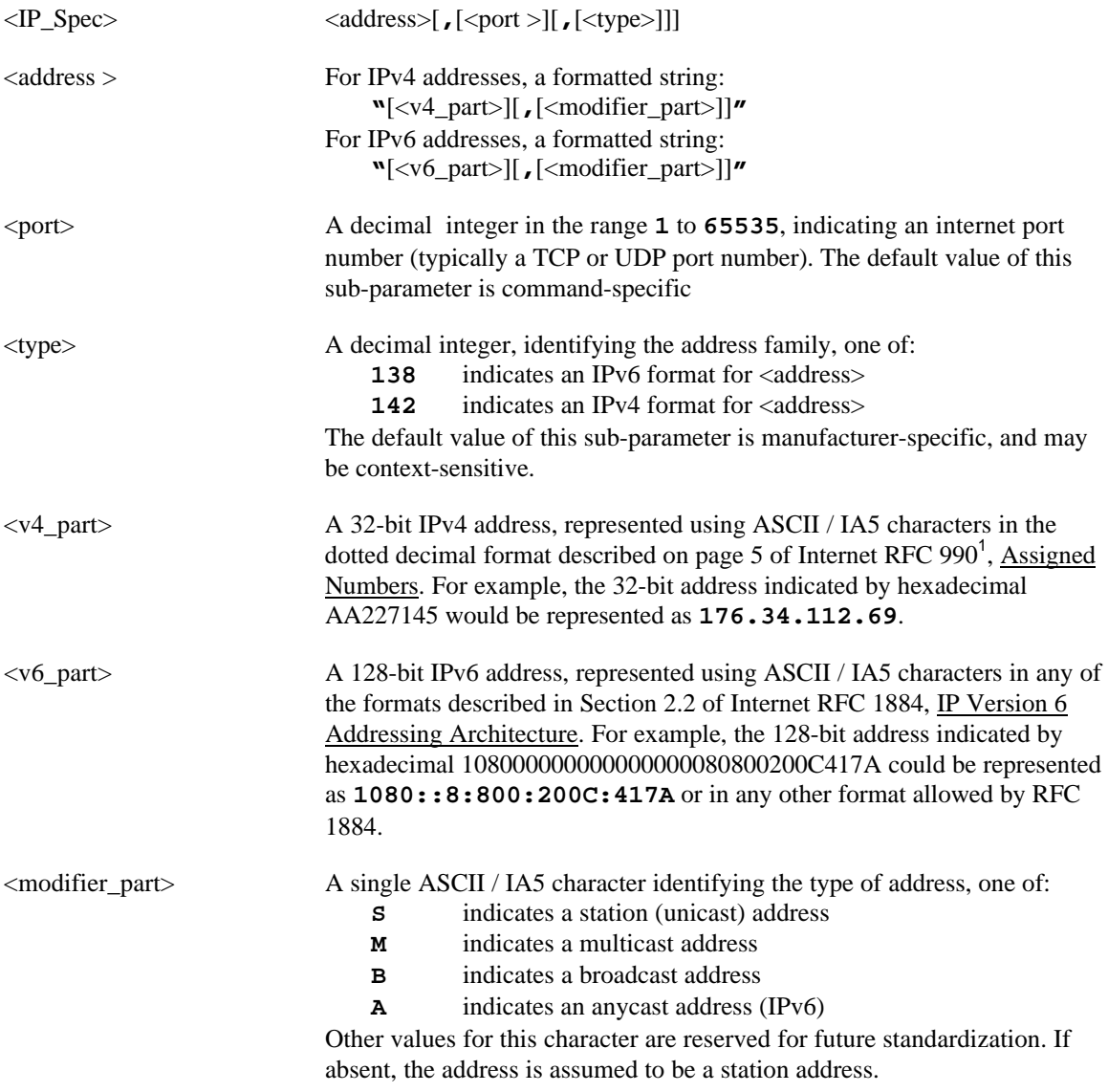

Note that IPv6 as defined in RFC 1883 subsumes all IPv4 addresses into the IPv6 address space. This leads to the possibility of multiple valid representations of an IPv4 address can

The DCE displays the current value of an IP\_Spec compound parameter (e.g. in response to **?**) using any of several implementation-dependent formats subject to four rules:

- 1. The display format for an IP\_Spec shall correspond to an allowed input format for an IP\_Spec;
- 2. If the command accepts a <modifier\_part>, and the <modifier\_part> is set to *station*, display of the **,S** suffix is optional;

<sup>&</sup>lt;sup>1</sup> Although RFC 990 has been obsoleted by RFC 1700 and others, it is the most recent version of the Assigned Numbers RFC to provide an explicit definition of dotted decimal format. More recent versions use identical address formatting, but refer to "normal Internet dotted decimal notation" without providing a definition.

- 3. No trailing commas will be displayed;
- 4. IPv6 as defined in RFC 1883 subsumes all IPv4 addresses into the IPv6 address space. The leading 96 bits of an IPv4 address represented in IPv6 space are all zeros. The DCE may choose (manufacturer's option) to display IPv4 addresses as either IPv4 or IPv6 addresses, using any format allowed by RFC 1884, regardless of which format was used to enter the IP\_Spec compound parameter to the DCE.

Non-exhaustive examples of allowable display formats for the IPv4 station IP address 123.45.0.6 and port number 7 include:

**"123.045.000.006,S",00007,142** (optional zeros, family and type displayed) **"123.045.000.006",00007** (opt. zeros, IPv4 and type *station* implied) **"123.45.0.6",7** (no optional zeros; type not accepted) **"123.45.0.6"** (port number and type not accepted) **"123.45.0.6, S"** (port number not accepted, type displayed)<br>"::7B23:6, S", 7,138 (Displayed as IPv6 address, preferred form) (Displayed as IPv6 address, preferred form) **"::123.45.0.6,S",7,138** (Displayed as IPv6 address, alternative form) **"0000:0000:0000:0000:0000:0000:7B23:0006,S",00007,138** (Displayed as canonical IPv6 address)

The range of valid values for an IP\_Spec parameter is displayed (e.g. in response to **=?**) as :

$$
"(address), (A,B,M,S)" ,(0-65535), (138,142)
$$

Several additional rules apply to range reporting for the IPv4\_Spec:

- 1. The letters (**address**) are displayed literally, and indicate that either  $a \lt v4$  part> or  $a \lt v6$  part> may be entered.
- 2. All commands using the IP\_Spec compound parameter shall permit entry of any value in the supported range for  $\langle \text{address} \rangle$ ,  $\langle \text{port} \rangle$ , and  $\langle \text{type} \rangle$ .
- 3. All commands using the IP\_Spec compound parameter shall support at least one value for each of the subparameters <address>, <port>, and <type>.
- 4. Unsupported values of any subparameter may be excluded from the range display, so long as at least one value is supported. For example, a command supporting only IPv4 station addressing with no meaning assigned to the <port> field may report:

**"(address),(S)",(0),(142)**

As a second example, many commands will omit 0 from the range of valid values for <port>

#### 1.5.2 **String Parameter** *Dial\_Spec*

The *Dial\_Spec* represents AMPS-compatible dialing digit sequences within a string parameter. The format for this parameter is as defined below:

<Dial\_Spec> A quoted string of between 1 and 32 origination digits selected from the ASCII / IA5 set ( **0**, **1**, **2**, **3**, **4**, **5**, **6**, **7**, **8**, **9**, **\***, **#**), and manufacturerspecific dial modifiers which may be combined with the origination digits according to manufacturer-specific rules within the limits of TIA-615 string parameter syntax..

The DCE displays the current value of a Dial\_Spec parameter (e.g. in response to **?**) as a simple quoted text string. For the imaginary value \*800330, the DCE displays:

#### **"\*800330"**

Note that some implementations may ignore some dial modifiers, and may choose not to store the values of ignored dial modifiers as part of the parameter value.

The range of valid values for a Dial\_Spec parameter is displayed (e.g. in response to **=?**) as :

#### **"(dialstring)"**

Two additional rules apply to range reporting for the Dial\_Spec:

- 1. The letters **(dialstring)** are displayed literally, and indicate any mix of characters described above.
- 2. A command may further restrict the number of origination digits, the use of dial modifiers, or both, as described in the command definition.

# 1.6 **ATD Command**

Dial modifiers **T** (54 hex) or **P** (50 hex) in the initial position after **ATD** are permitted but in all cases ignored;

In DCE that support upper and lower case command entry, the dial modifier **t** (74 hex) is equivalent to **T** in all contexts, and the dial modifier **p** (70 hex) is equivalent to **P** in all contexts; Regardless of the setting of **+WS45**, in the event that the DCE is not currently registered on the CDPD network, and the setting of parameter **+WS176** is non-zero, the **ATD** command shall initiate autoregistration of the NEI indexed by **+WS176** (if applicable, prior to initiating connection to the destination). The setting of **+WS179** shall determine if the DCE shall wait for registration to complete or go directly into an On-line state. The time to wait, if any, for successful registration is defined by **+WS198.**

Implementations may support vendor-specific dial modifiers, and may support the use of a trailing semicolon to return the modem to on-line command state after command operation. **ATD** may produce vendor-specific intermediate result codes.

#### 1.6.1 **ATD Operation for Network Registration**

When **+WS46=4** and **+WS45** is set so as not to require a single-destination address setting, **ATD** shall be used to initiate connection of the DCE to the CDPD network. The syntax shall be as follows:

**ATD**[**T**|**P**][<vendor-specific dial modifiers>]

The final result code for **ATD** shall be one of the following ( or numeric equivalent) as appropriate:

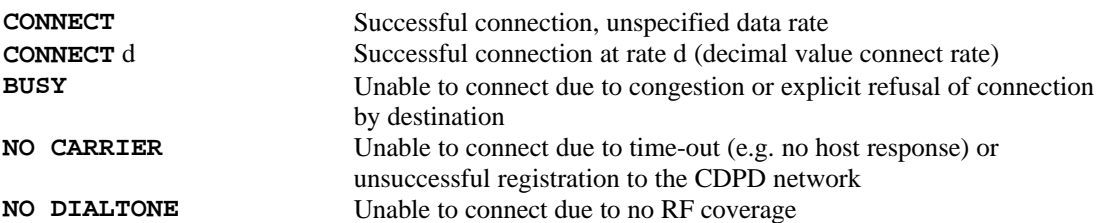

**ERROR** Invalid dial string, or connection already established<br> **NO ANSWER** A translation of some other code based on ATXn sett A translation of some other code based on ATXn setting; may also be used to signal connection failure for reasons not covered by any other result code or not distinguishable by the DCE implementation.

# 1.6.2 **ATD Operation with PAD Functionality**

When **+WS46=4** and **+WS45** is set to a transparent character stream setting or any other supported single-destination address setting, **ATD** shall be used to initiate connection of the DCE to the destination. The syntax is as follows:

**ATD**[**T**|**P**][<vendor-specific dial modifiers>]<IP\_Spec>

If unspecified but required for communication establishment, the value of the  $\epsilon$  subparameter of the IP\_Spec takes on a vendor-specific default which may be context-dependent (e.g. based on the value of parameter **+WS45**).

If unspecified but required for communication establishment, the value of the <address> and <type> subparameters of the IP Spec takes on vendor-specific defaults which may be context-dependent (e.g. based on the value of optional parameter **+WPDEST**).

The specified **ATD** command syntax defines 4 features, each of which is optional. Furthermore, each such feature implemented must be implemented at least as described above, or the implementation is noncompliant. The features are:

- 1) Dial using **ATD[T|P]**, optional vendor-specific dial modifiers, and implied (default) IP\_Spec value
- 2) Dial as in (1) above, using explicit values for  $\leq$  address  $\geq$  and  $\leq$  type  $\geq$  subparameters
- 3) Dial as in (1) above, using explicit value for  $\langle$  port $\rangle$  subparameter of IP\_Spec
- 4) Dial as in (1) above, using explicit IP\_Spec value

# 1.6.3 **Interaction of ATD, +WS176, and +WS197 (Informative)**

The **ATD** command causes the DCE to transition from command state to on-line command state or online data state. If appropriate during processing of the **ATD** command (based on the current operating state and the value of **+WS173** *Registration Control* ), the DCE registers itself on the CDPD network using the NEI indexed by **+WS176**.

**+WS176** *Auto-Registration NEI Index* is an index in the range 1..N into a list of N programmable NEIs. The **+WPNEILIST** command displays this list, and the **+WPNEI** command modifies this list. The value of N is implementation dependent. The value **+WS176=0** has special meaning, as described below.

The **+WS197** *NEI Index* parameter is another index in the range 1..N into the same NEI list referenced by **+WS176**. The **+WS197** parameter selects which NEI index is modified by the **+WPNEI** command, allowing the DTE to modify the NEI list without changing **+WS176**. The **+WS197** parameter also selects which NEI is registered by a **+WPREG** command, or deregistered by a **+WPDEREG** command, allowing the DTE to register multiple NEIs in addition to, or instead of, any NEI automatically registered based on the setting of **+WS176**.

When **+WS176=0**, the value of **+WS197** is used as both the NEI index and the auto-registration NEI index. When operating with **+WS176=0**, the DCE may place implementation-specific restrictions on the use or operation of the **+WPNEI** command. Regardless of the value of **+WS176**, the DCE may place implementation-specific restrictions on changes to **+WS176** in certain operating states (e.g. during a registration sequence).

The **+WPCURNEI** command displays the NEI indexed by **+WS176**; in the special case that **+WS176=0**, **+WPCURNEI** displays the NEI indexed by **+WS197**.

The **+WS173** parameter determines conditions under which the DCE will attempt automatic registration of the NEI indexed by **+WS176**; that is, registration without the DTE first issuing a **+WPREG** or **ATD** command.

# 1.7 **Table of Commands/S Registers**

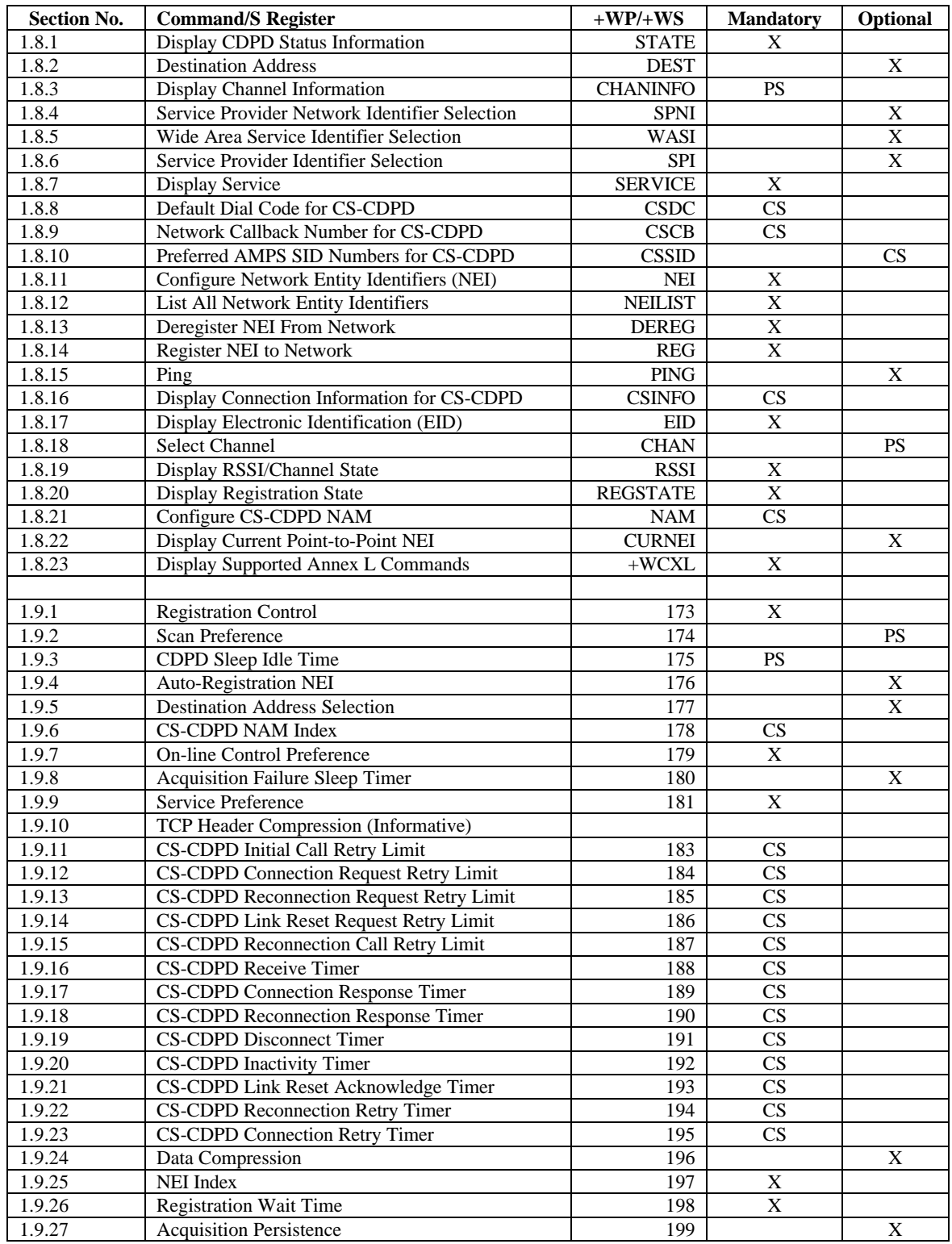

Key: PS Indicates Mandatory or Optional for Packet Switched CDPD devices CS Indicates Mandatory or Optional for Circuit Switched CDPD devices X Indicates Mandatory or Optional for both device types

# 1.8 **Commands with CDPD specific syntax**

The following commands define an extension to the PCCA STD-101 command set for use in the CDPD WDS mode of the DCE. The primary purpose of these additions is to have a common standard for implementation of DCEs supporting the CDPD WDS. The commands have alphanumeric syntax as opposed to the **S**-register syntax. Command set extensions with S-register type syntax are listed in Section 1.9.

The *parameter visibility* and *parameter volatility* for each of these commands is manufacturer-specific (see PCCA STD-101, Section 3.8 and Section 5.4).

**Implementor Note** - DCEs which return only **"PACKET"** in response to a **+WPSERVICE=?** command, are not required to support the mandatory Circuit Switched CDPD unique commands: **+WPCSINFO**, **+WPCSDC**, **+WPNAM**, and **+WPCSCB**. Conversely, DCEs which do not return a **"PACKET"** in response to a **+WPSERVICE=?**, are not required to support the mandatory Packet Switched CDPD unique command **+WPCHANINFO.**

# 1.8.1 **Display CDPD Status Information**

#### **Syntax**

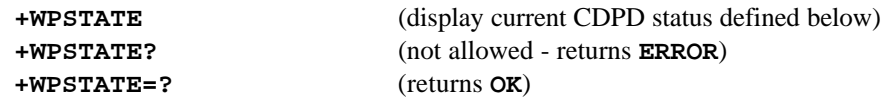

#### **Description**

This action command causes the return of CDPD status information. The following information is returned.

**+WPSTATE** returns a multi-line list of CDPD status information as defined below followed by the appropriate TIA-602 result code (OK or 0). Note that only current valid Status for each Descriptor is returned as shown in the example. All output shall be in upper-case.

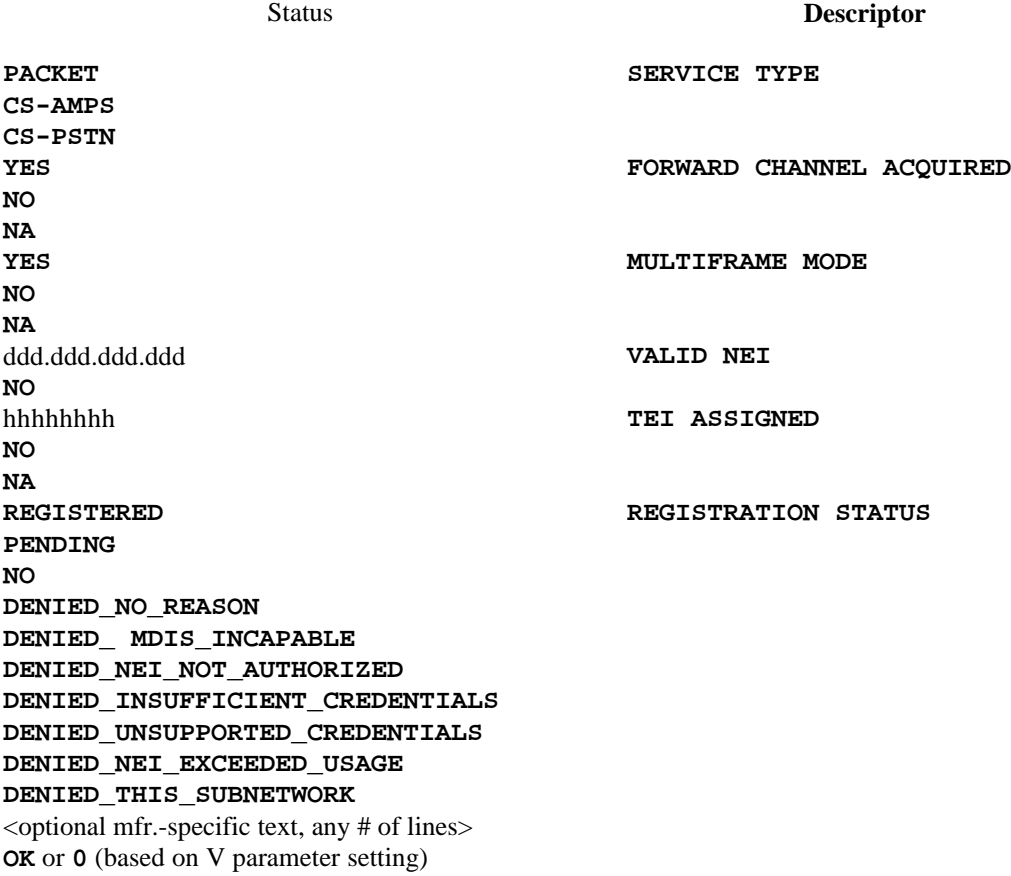

For example, one possible output of the command line **AT+WPSTATE** is shown below:

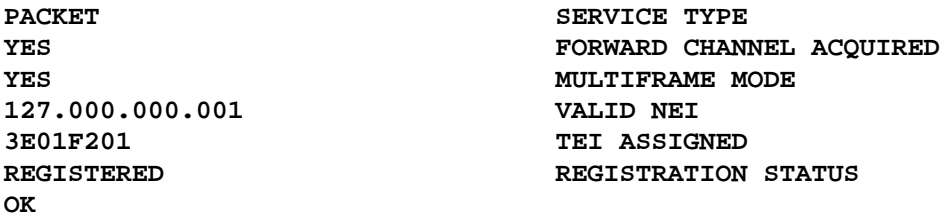

Spacing between fields (e.g. between **PACKET** and **SERVICE TYPE**) is implementation dependent, but all fields must be separated by at least one blank (ASCII / IA5 Hex 20); capitalization, punctuation, and spacing within fields (e.g. the single space between capitalized **SERVICE** and **TYPE**) shall exactly match this standard.

The TEI, if assigned, is presented as an eight character hex value. Leading zeros are permitted, but not required.

The NEI, if valid, is presented as either  $a < v4$  part $>$  or  $a < v6$  part $>$  as described in Section 1.5.1 of this Annex, based on whether the NEI is an IPv4 or an IPv6 address.

Forward Channel Acquired, Multiframe Mode and TEI Assigned shall have a **NA** (Not Applicable) response when Service Type is CS-AMPS or CS-PSTN.

#### **Implementation**

Implementation of this command is mandatory.

# 1.8.2 **Destination Address**

#### **Syntax**

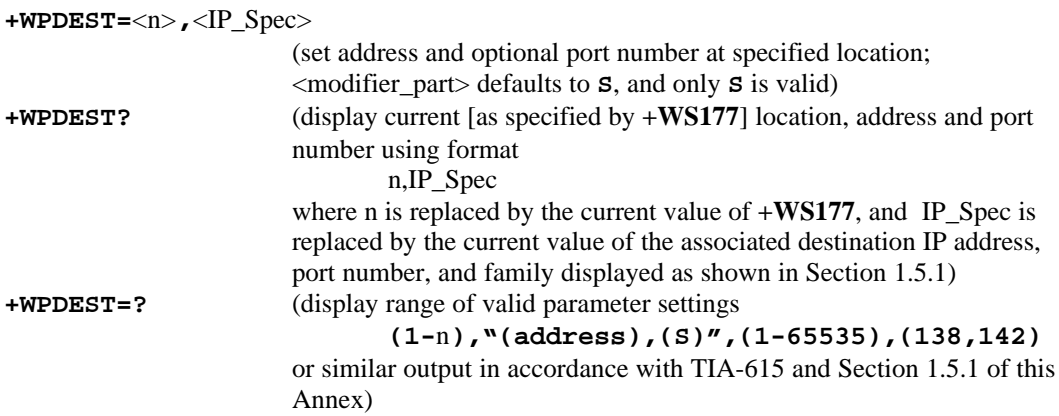

#### **Description**

IP address of Remote End System for use with the **ATD** command when **+WS45=0** or **+WS45=1**. This command returns or sets the IP address and port number of the remote end system (destination). The parameters set up by this command are used in conjunction with **+WS177** and the **ATD** command.

Note that this command does not change the value of parameter **+WS177**.

#### **Defined Values**

**n** selects which one of the stored destination addresses is being set. **n** ranges from 1 to an implementation defined upper bound.

**IP\_Spec** is as defined in Section 1.5.1 of this Annex. The default value of the <port> subparameter of the IP\_Spec for this command is 7 (standard TCP port number).

#### **Implementation**

Implementation of this command is optional.

# 1.8.3 **Display Channel Information**

#### **Syntax**

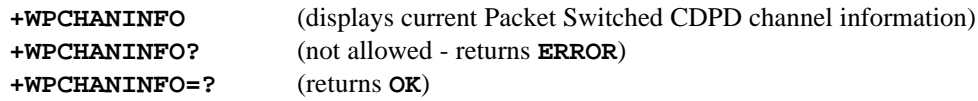

# **Description**

Displays the CDPD WDS channel information.

**+WPCHANINFO** returns a multi-line list of CDPD channel information as defined below. Note that only current valid status for each descriptor is returned as shown in the example.

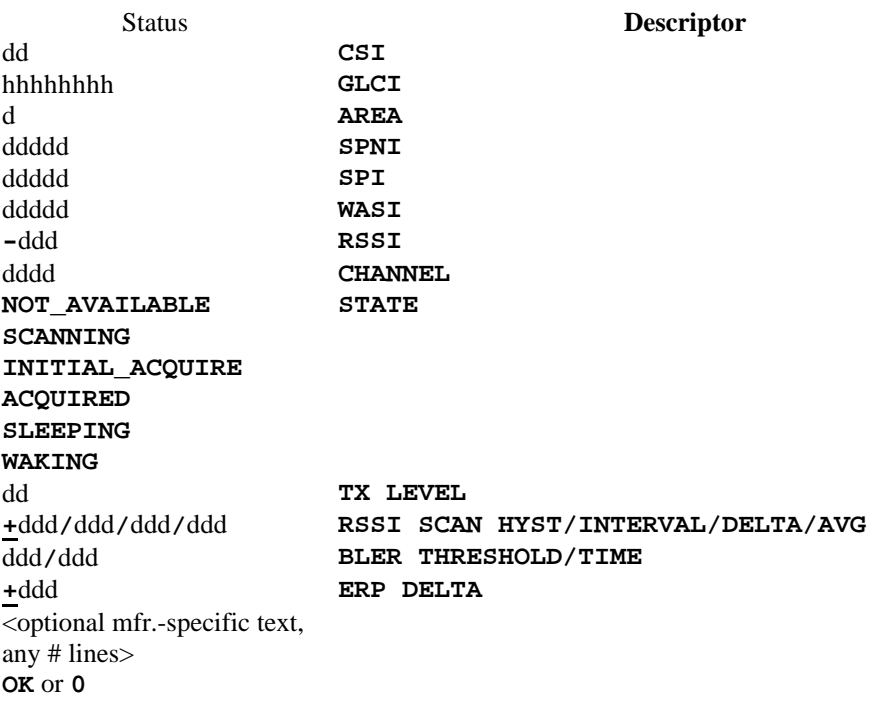

d represents a decimal value. Leading 0's and + sign are permitted, but not required. h represents a hexadecimal value. Leading 0's are permitted, but not required.

Spacing between fields (e.g. between dd and **TX LEVEL**) is implementation dependent, but fields must be separated by at least one blank (ASCII / IA5 Hex 20); capitalization and spacing within fields (e.g. the single space between capitalized **TX** and **LEVEL**) shall exactly match this standard.

Returns only **ERROR** if current CDPD service type returned by **+WPSERVICE?** Is not **"PACKET"**.

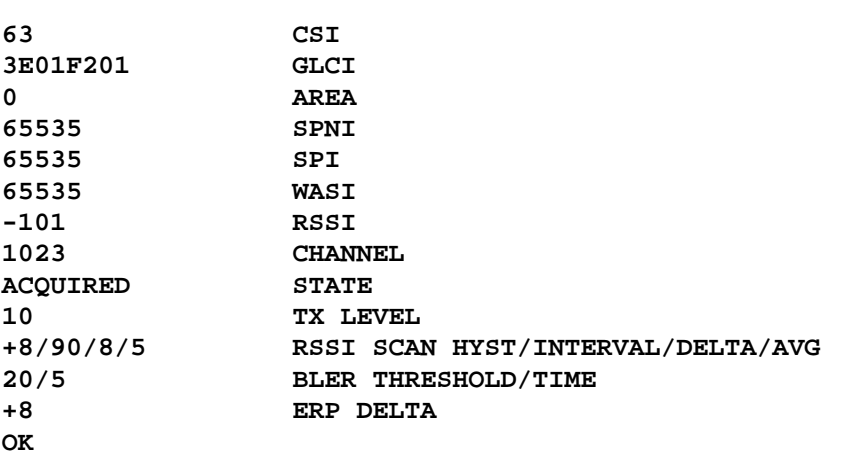

For example, one possible output of **AT+WPCHANINFO** is shown below:

# **Implementation**

# 1.8.4 **Service Provider Network Identifier Selection**

#### **Syntax**

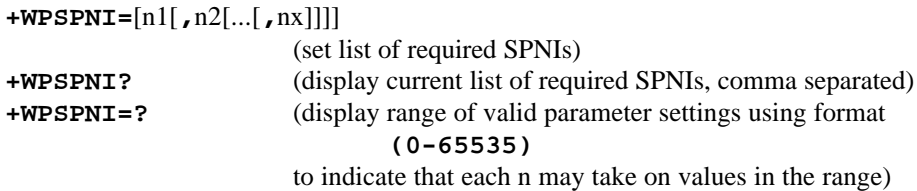

#### **Description**

Returns or sets a required list of Service Provider Network Identifiers (SPNIs). If this list has any entries, the modem will register only with service providers broadcasting a SPNI matching one of the list entries. If the list is empty, the modem will ignore the broadcast SPNI when selecting a service provider with which to register. The list is represented by a series of SPNI values separated by commas. The list can be made empty by entering **+WPSPNI**=<CR> or **+WPSPNI=0**<CR> removing the requirement for finding a matching SPNI before registering. The length of the list is implementation dependent.

#### **Defined Values**

**Each n1-nx** is a decimal integer in the range (0-65535)

#### **Implementation**

Implementation of this command is optional. The number of SPNIs allowed in the list is implementation specific.

Implementation Note (Informative): Refer to the description of the optional **+MA** command in ITU-T V.25ter for an example of similar handling of **=?** for a variable-length parameter list.

# 1.8.5 **Wide Area Service Identifier Selection**

#### **Syntax**

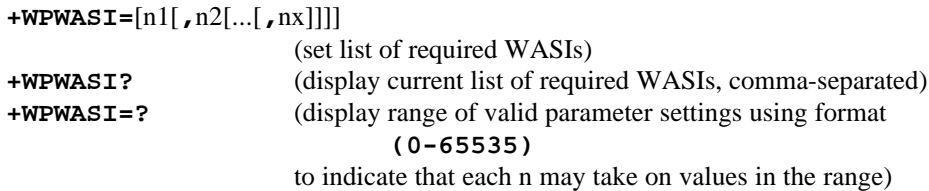

#### **Description**

Returns or sets a required list of Wide Area Service Identifiers (WASIs). If this list has any entries, the modem will register only with service providers broadcasting a WASI matching one of the list entries. If the list is empty, the modem will ignore the broadcast WASI when selecting a service provider with which to register. The list is represented by a series of WASI values separated by commas. The list can be made empty by entering **+WPWASI=**<CR> or **+WPWASI=0**<CR> removing the requirement for finding a matching WASI before registering. The length of the list is implementation dependent.

#### **Defined Values**

**Each n1-nx** is a decimal integer in the range (0-65535)

#### **Implementation**

Implementation of this command is optional. The number of WASIs allowed in the list is implementation specific.

Implementation Note (Informative): Refer to the description of the optional **+MA** command in ITU-T V.25ter for an example of similar handling of **=?** for a variable-length parameter list.

# 1.8.6 **Service Provider Identifier Selection**

# **Syntax**

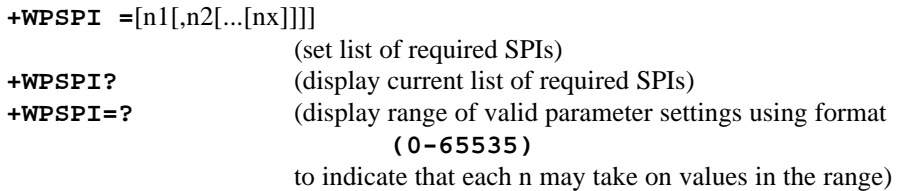

#### **Description**

Returns or sets a required list of Service Provider Identifiers (SPIs). If this list has any entries, the modem will register only with service providers broadcasting a SPI matching one of the list entries. If the list is empty, the modem will ignore the broadcast SPI when selecting a service provider with which to register. The list is represented by a series of SPI values separated by commas. The list can be made empty by entering **+WPSPI=**<CR> or **+WPSPI=0**<CR> removing the requirement for finding a matching SPI before registering. The length of the list is implementation dependent.

#### **Defined Values**

**Each n1-nx** is a decimal integer in the range (0-65535)

#### **Implementation**

Implementation of this command is optional. The number of SPIs allowed in the list is implementation specific.

Implementation Note (Informative): Refer to the description of the optional **+MA** command in ITU-T V.25ter for an example of similar handling of **=?** for a variable-length parameter list.

# 1.8.7 **Display Service**

#### **Syntax**

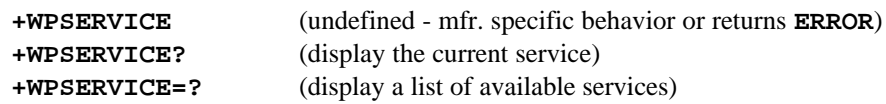

#### **Description**

Displays the current CDPD service mode of the DCE.

**+WPSERVICE?** returns one of the string parameter values listed below:

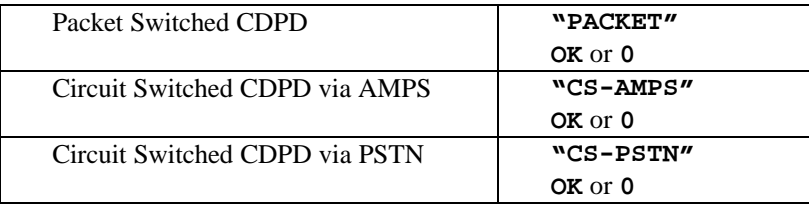

**+WPSERVICE=?** behaves according to TIA-615 rules for read-only parameter commands and must enumerate only the supported services (as a comma-separated list of string constants within parenthesis). For example, a DCE supporting both Packet Switched CDPD and Circuit Switched CDPD via AMPS would report:

**("PACKET","CS-AMPS")**

**in response to +WPSERVICE=?**

#### **Implementation**

Implementation of this command is mandatory and is based on the preferences supported by **+WS181**.

Note - DCEs which return only **"PACKET"** in response to **+WPSERVICE=?** command, are not required to support the mandatory Circuit Switched CDPD unique commands: **+WPCSINFO**, **+WPCSDC**, **+WPNAM**, and **+WPCSCB** nor the Circuit Switched CDPD **S** registers. Conversely, DCEs which do not return **"PACKET"** as part of the response to **+WPSERVICE=?** are not required to support the mandatory Packet Switched CDPD unique command **+WPCHANINFO.**

# 1.8.8 **Default Dial Code for CS-CDPD**

# **Syntax**

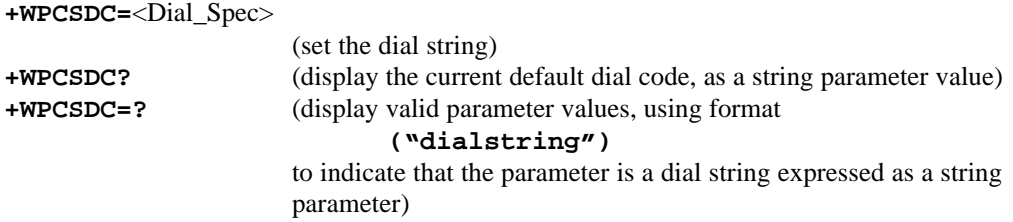

#### **Description**

Returns or sets the circuit switched CDPD service default dial code as specified in the Circuit Switched CDPD Implementors Guidelines.

# **Defined Values**

Valid values for the <Dial\_Spec> are defined in Section 1.5.2. Dial modifiers, if allowed, are manufacturer-specific. All input and output values are enclosed in quotes.

#### **Implementation**

Implementation of this command is mandatory for those DCEs that support Circuit Switched CDPD per **+WPSERVICE=?**. The value of <Dial\_Spec> should be consistent with EIA/TIA-602 and the CS-CDPD Implementors Guidelines.

# 1.8.9 **Network Callback Number for CS-CDPD**

# **Syntax**

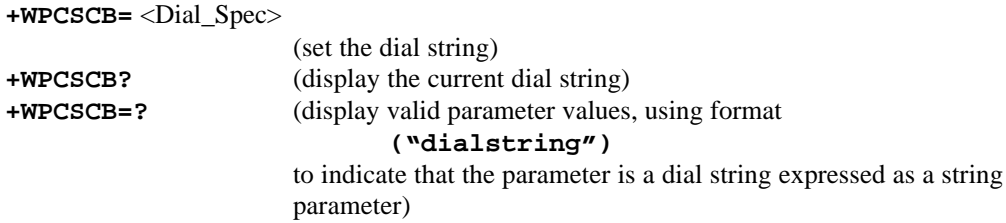

#### **Description**

Returns or sets the number for the circuit switched CDPD network to call back the mobile, encoded as specified in the Circuit Switched CDPD Implementors Guidelines.

# **Defined Values**

Valid values for the <Dial\_Spec> are defined in Section 1.5.2. Dial modifiers, if allowed, are manufacturer-specific. All input and output values are enclosed in quotes.

#### **Implementation**

Implementation of this command is mandatory for those DCEs that support Circuit Switched CDPD per **+WPSERVICE=?**. The value of <Dial\_Spec> should be consistent with EIA/TIA-602 and the CS-CDPD Implementation Guidelines.

# 1.8.10 **Preferred AMPS SID Numbers for CS-CDPD**

#### **Syntax**

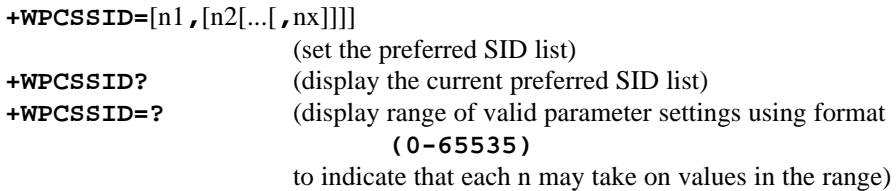

#### **Description**

Returns or sets a preferred list of System Identification Numbers (SIDs) for circuit-switched CDPD. If this list has any entries, the modem will attempt to register preferentially with service providers broadcasting an SID matching one of the list entries, preferring SIDs closer to the beginning of the list. If the list is empty, the modem will ignore the broadcast SID when selecting a service provider with which to register. The list is represented by a series of SID values separated by commas. The list can be made empty by entering **+WPCSSID=**<CR> or **+WPCSSID=0**<CR> removing the requirement for finding a matching SID before registering. The length of the list is implementation dependent.

#### **Defined Values**

Each **n1-nx** is an integer with a range of 1-65535. The value 0 has special meaning as described above.

#### **Implementation**

Implementation of this command is optional. The number of SIDs supported is implementation specific but a minimum of 10 entries is suggested.

# 1.8.11 **Configure Network Entity Identifiers (NEI)**

# **Syntax**

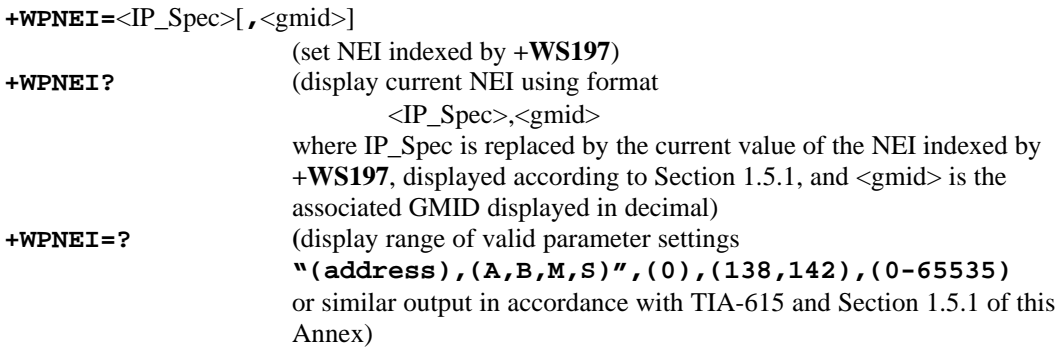

# **Description**

Sets or returns the NEI indexed by **+WS197** used for point-to-point, multi-cast, broadcast, or allcast operation at the IP layer in the CDPD WDS protocol stack of the DCE.

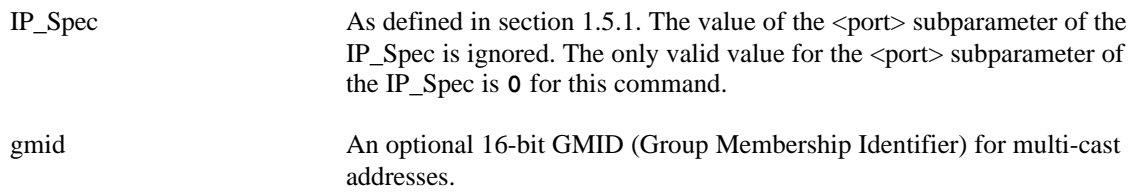

Examples of command format:

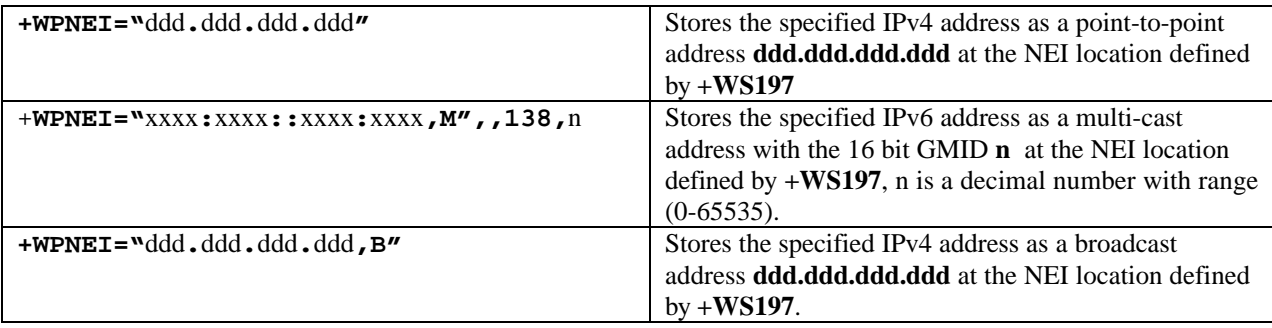

Returns **ERROR** if the user enters unsupported <modifier\_part> or <port>value.

#### **Implementation**

Implementation of this command is mandatory. Support for the <modifier\_part> values A (anycast), M (multi-cast) and B (broadcast), and the number of NEIs supported, are optional and implementation dependent.

# 1.8.12 **List All Network Entity Identifiers**

#### **Syntax**

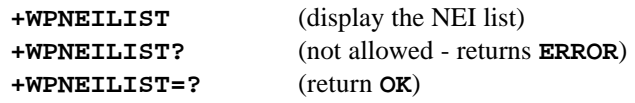

# **Description**

List all valid IP addresses used for point-to-point, multi-cast or broadcast operation at the IP layer in the CDPD WDS communication protocol stack of the DCE.

#### **Response**

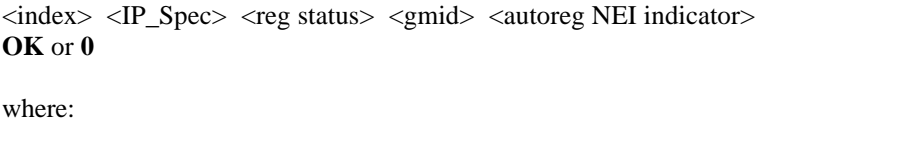

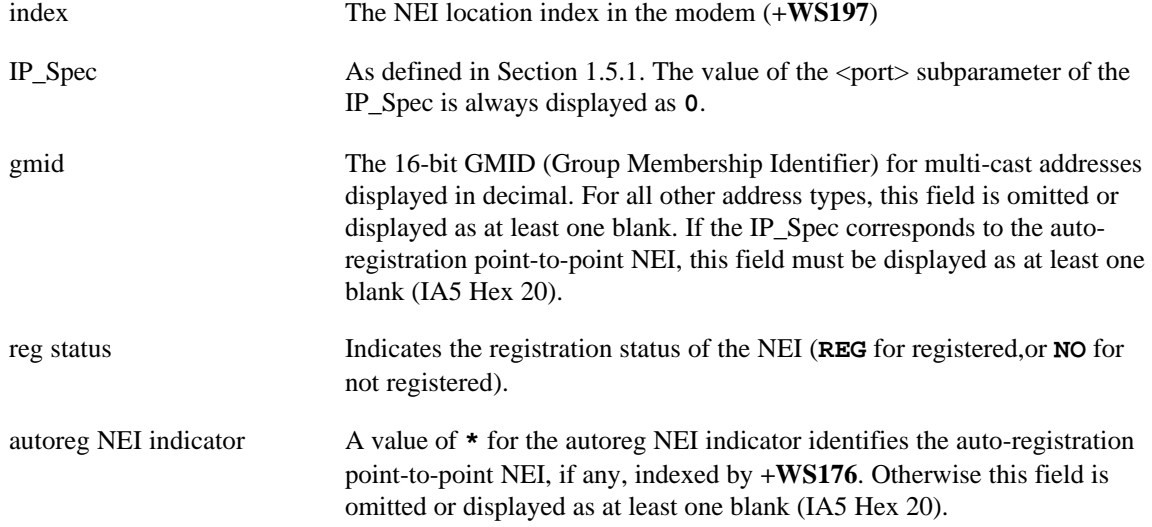

For example, one possible response to the command **AT+WPNEILIST** for a DCE with two IPv4 station NEIs and one IPv6 multicast NEI is:

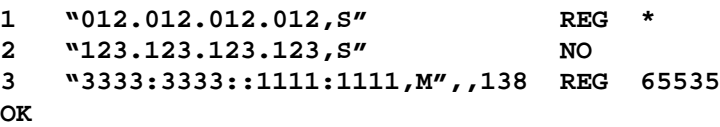

Spacing between fields (e.g. between **REG** and **\***) is implementation); displayed fields must be separated by at least one blank (IA5 Hex 20) ; capitalization, punctuation, and spacing within fields shall exactly match this standard.

#### **Implementation**

Implementation of this command is mandatory. The <modifier\_part> values A (anycast), M (multi-cast) and B (broadcast) and the number of NEIs supported are implementation dependent.

# 1.8.13 **Deregister NEI From Network**

# **Syntax**

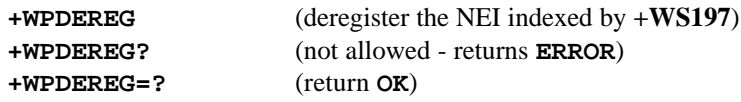

# **Description**

Deregister the NEI indexed by **+WS197** from the CDPD WDS and return **OK** or **0** (numeric).

# **Implementation**

Implementation of this command is mandatory

# 1.8.14 **Register NEI to Network**

#### **Syntax**

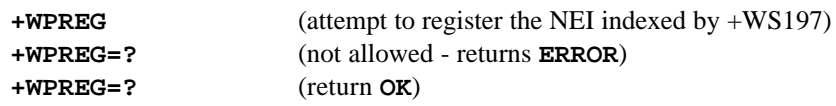

#### **Description**

Attempt to register the NEI indexed by **+WS197** on the CDPD network and then return one of the registration status information texts shown in the table below followed by **OK** or **0** (numeric). The setting of **+WS179** shall determine if the DCE shall wait for the registration to complete or immediately return **PENDING** followed by **OK** or **0**. The time to wait, if any, for successful registration is defined by **+WS198.** The response for unsuccessful registrations that result from the expiration of time out timer shall be **TIMEOUT\_EXPIRED** followed by **OK** or **0**.

> **REGISTERED PENDING TIMEOUT\_EXPIRED DENIED\_NO\_REASON DENIED\_MDIS\_INCAPABLE DENIED\_NEI\_NOT\_AUTHORIZED DENIED\_INSUFFICIENT\_CREDENTIALS DENIED\_UNSUPPORTED\_CREDENTIALS DENIED\_NEI\_EXCEEDED\_USAGE DENIED\_THIS\_SUBNETWORK**

#### **Implementation**

Implementation of this command is mandatory

#### 1.8.15 **Ping**

#### **Syntax**

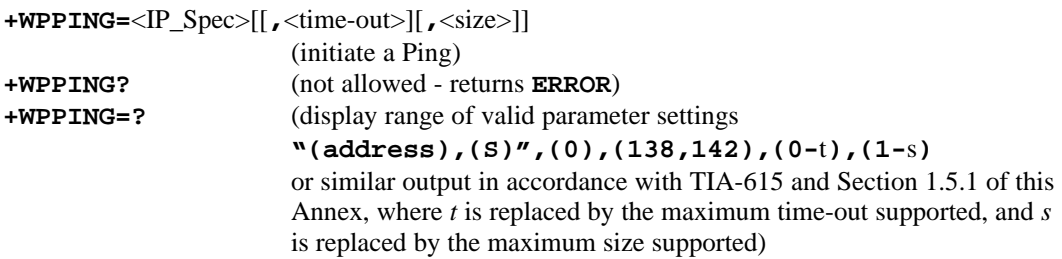

#### **Description**

Ping the specified IP address using the internal TCP/IP stack in the DCE. A 29-228 byte ping packet (ICMP Echo Request), comprised of the specified number of bytes of ping data, 8 bytes of ICMP header and 20 bytes of IP header is generated and sent to the IP host with the specified address.

For example, **AT+WPPING="**ddd**.**ddd**.**ddd**.**ddd**"** returns one of the following responses:

#### If successful:

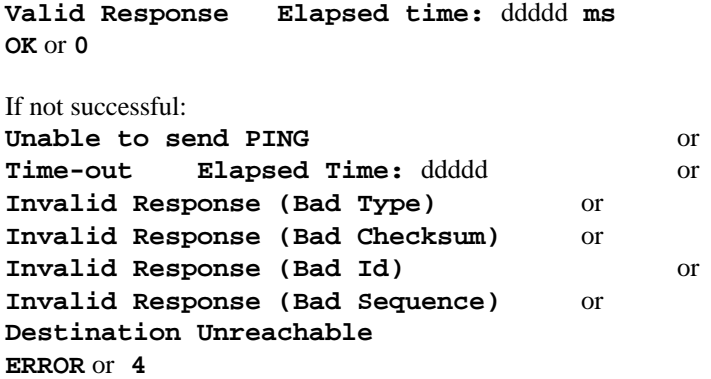

#### **Defined Values**

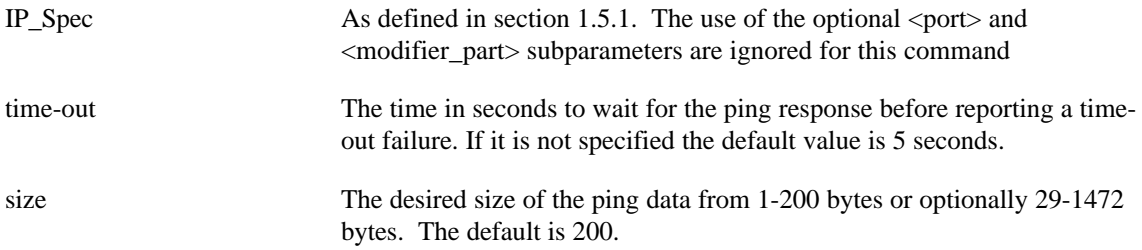

#### **Implementation**

Implementation of this command is optional, however, it is highly desirable to provide this feature for debugging network and protocol stack problems.

If the modem provides the capability to send pings, then support for 1-200-bytes of ping data is required and support for 201-1472 bytes of ping data is optional.

1.8.16

# **Display Connection Information for CS-CDPD**

#### **Syntax**

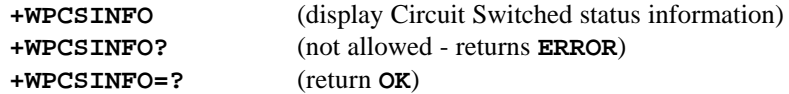

#### **Description**

Display Circuit Switched CDPD connection information. When a connection is not established, some fields may return NA indicating they are not applicable.

**+WPCSINFO** returns a multi-line list of Circuit Switched CDPD connection information. Note that only current valid status for each descriptor is returned as shown in the example.

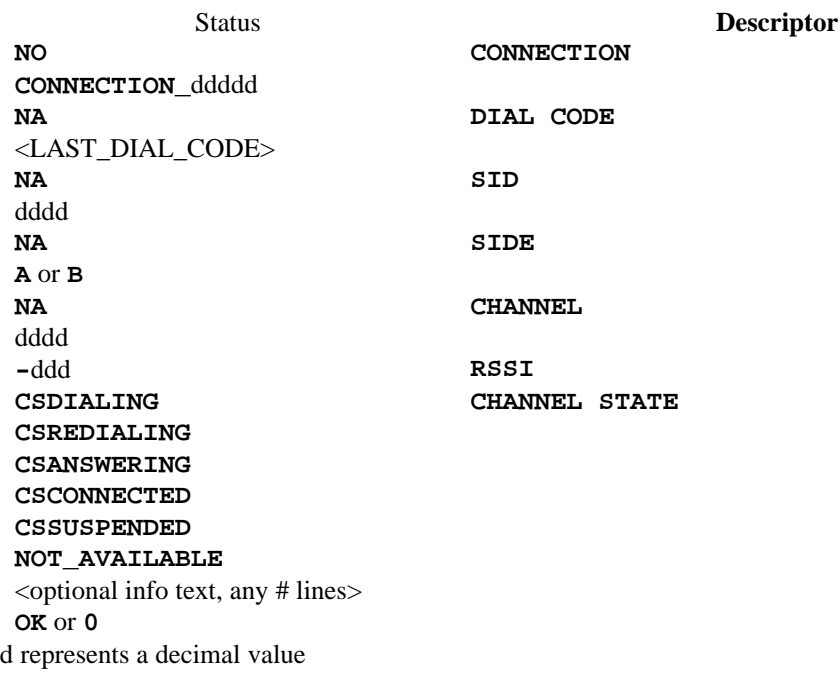

One example response to **AT+WPCSINFO** would be:

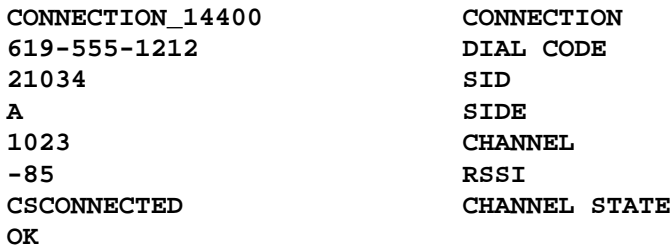

Spacing between fields (e.g. between CSCONNECTED and CHANNEL STATE) is implementation dependent; fields must be separated by at least one blank (ASCII / IA5 Hex 20); capitalization and spacing within fields (e.g. the single space between capitalized **CHANNEL** and **STATE**) shall exactly match this standard.

Returns only **ERROR** if the current CDPD service type is not one of the Circuit Switched CDPD types as indicated by **+WPSERVICE?**.

# **Implementation**

# 1.8.17 **Display Electronic Identification (EID)**

#### **Syntax**

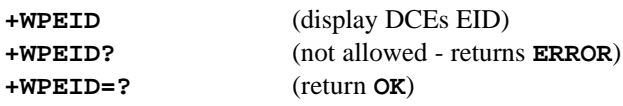

# **Description**

Display the CDPD Electronic ID of the DCE presented as six decimal numbers separated by periods (ddd**.**ddd**.**ddd**.**ddd**.**ddd**.**ddd) where ddd is a decimal number 0-255. The display of leading zero values is optional.

# **Implementation**

Implementation of this command is mandatory.

# 1.8.18 **Select Channel**

#### **Syntax**

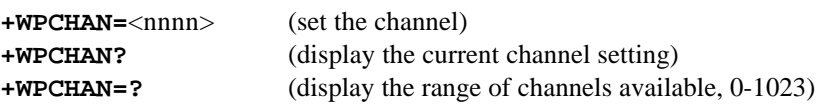

#### **Description**

Set the DCE to use only the specified channel (1-1023). When **0** is specified, the DCE shall resume automatic channel selection. The default value (**0**) shall be restored at DCE power up.

#### **Defined Values**

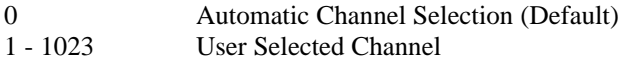

# **Implementation**

Implementation of this command is optional and is only applicable for those DCEs that support Packet Switched CDPD per **+WPSERVICE=?.**

# 1.8.19 **Display RSSI/Channel State**

#### **Syntax**

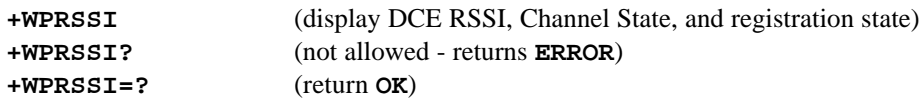

# **Description**

Query the DCE for current RSSI, Channel State, channel, and registration status for the NEI indexed by **+WS197**.

#### **Response**

**+WPRSSI** returns only the numeric formatted responses identified below:

#### **-nnn,s,r,c**

where:

**-nnn** is the Received Signal Strength in dBm (-113 to -53)

**s** is the numeric Channel State as shown in the table below

**r** is the registration status (1=registered, 0= not registered) of the NEI indexed by  $+WS197$ 

**c** is the CDPD/AMPS channel number 1-1023

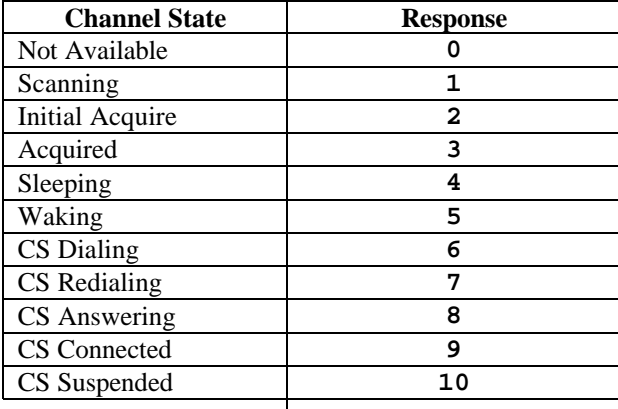

**OK** or **0**

#### **Implementation**

Implementation of this command is mandatory. Additional range for display of RSSI beyond the minimum required is implementation dependent.

# 1.8.20 **Display Registration State**

# **Syntax**

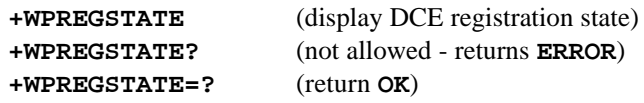

# **Description**

Query the DCE for registration status for the NEI indexed by **+WS197**.

**+WPREGSTATE** returns one of the responses listed below:

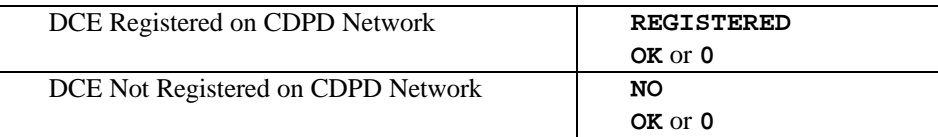

# **Implementation**

Implementation of this command is mandatory

# 1.8.21 **Configure CS-CDPD NAM**

#### **Syntax**

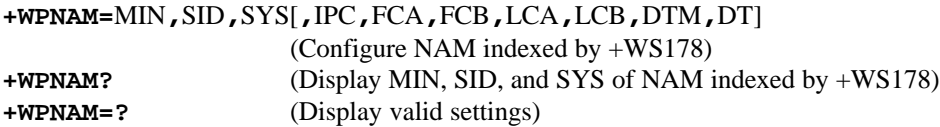

# **Description**

Sets or returns Number Assignment Module (NAM) indexed by **+WS178** to be used for AMPS operation in CS-CDPD mode. The **+WPNAM** command requires the Mobile Identification Number (MIN), System Identification (SID), and the AMPS System Preference (SYS) sub-parameters and can accept the optional sub-parameters listed below.

#### **Defined Values**

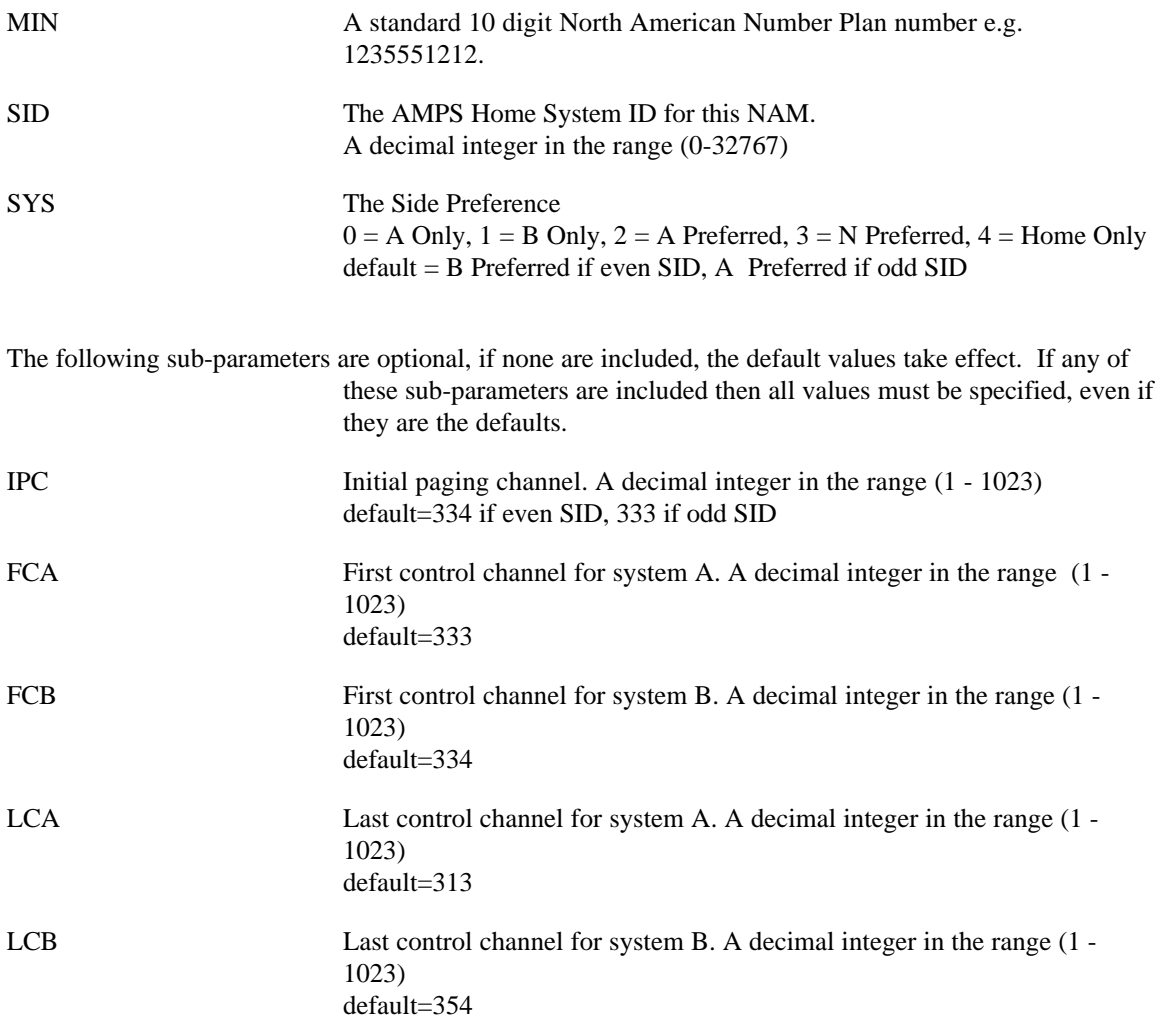

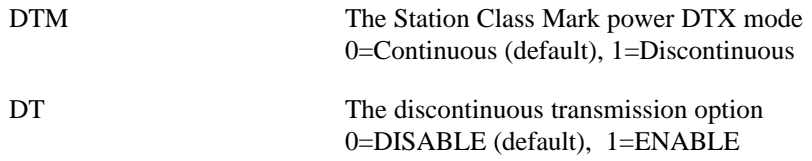

The output of **+WPNAM?** is formatted according to TIA-615 rules for parameter commands.

# **Implementation**

Implementation of this command is mandatory for DCE that support Circuit Switched CDPD per **+WPSERVICE=?**. and must include MIN,SID,SYS. The implementation of all other sub-parameters is optional, but if implemented must be implemented as a complete group. **+WPNAM=?** may be used to determine which parameters are implemented, as enumerated in TIA 615. If the DCE is incapable of programming a NAM, i.e. does not contain a radio, it will respond with **ERROR** or **4** to the **+WPNAM=?** command.

# 1.8.22 **Display Current Point-to-Point NEI**

#### **Syntax**

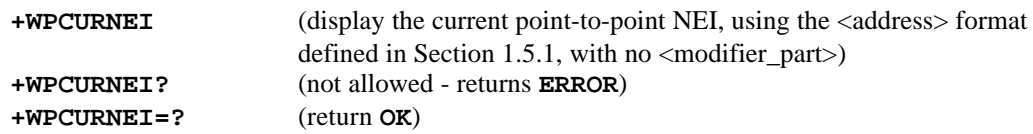

#### **Description**

Display the current point-to-point NEI. This command allows protocol stacks connected to the DCE to dynamically request and configure the stack to match to the DCE IP address.

The **+WPCURNEI** command displays the NEI indexed by **+WS176**; in the special case that **+WS176=0**, **+WPCURNEI** displays the NEI indexed by **+WS197**. This NEI may correspond to either an IPv4 or an IPv6 address. The address type may be determined by examining the output; output containing colons represents an IPv6 address, while all other output represents an IPv4 address.

#### **Response (for IPv4 address)**

**"**ddd**.**ddd**.**ddd**.**ddd**" OK** or **0**

Where ddd**.**ddd**.**ddd**.**ddd is a four part standard IP address. Each field designated ddd consists of 1 to 3 decimal digits in the range 0-255. Leading zeros are permitted but not required. Addresses consisting of all zeros and all ones not allowed.

#### **Representative Response (for IPv6 address)**

**"**hhhh**::**hhhh**:**hhhh**:**hhhh**" OK** or **0**

Where each hhhh represents 16 bits of address information represented in hexadecimal, as 1 to 4 hex digits in the range 0-FFFF. Leading zeros are permitted but not required. Addresses consisting of all zeros and all (binary) ones not allowed.

#### **Implementation**

Implementation of this command is optional.

1.8.23

# **Display Supported Annex L Commands**

#### **Syntax**

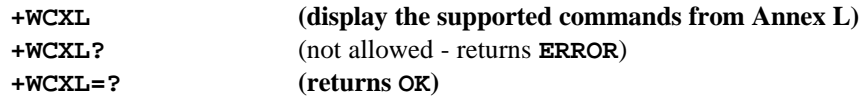

#### **Description**

Displays the commands in Annex L supported by the DCE.

When the DTE invokes this action (via +WCXL) the DCE must output the names of implemented commands. Each name will be delimited by double quotes, the quoted strings being separated by commas. The list includes the names of all supported Annex L commands, with the exception of **+WCXL** itself which is not reported. The output may occupy multiple lines, following TIA-615 rules for information text.

For example, a DCE operating in verbose mode and supporting only the **+WPSTATE** and **+WS173** commands (besides **+WCXL**) would respond to **+WCXL** with:

**"+WPSTATE","+WS173"**<end-of-info-text delimiter, e.g. CR/LF> **OK**<delimiter>

**+WCXL=?** behaves according to TIA-615 rules for action commands having no sub-parameters.

#### **Implementation**

Implementation of this command is mandatory if any commands defined in this Annex are implemented.

# 1.9 **Commands with S-register Syntax**

The following commands define an extension to the PCCA STD-101 command set for use in the CDPD WDS mode of the DCE. The primary purpose of these additions is to have a common standard for implementation of DCEs supporting the CDPD WDS. The commands have pseudo **S**-register syntax (using the **+WS**xxx naming convention introduced in PCCA STD-101). Command set extensions with CDPD-specific syntax are listed in Section 1.8.

The *parameter visibility* and *parameter volatility* for each of these commands is manufacturer-specific (see PCCA STD-101, Section 3.8 and Section 5.4).

**Implementor Note** - DCEs which return only **"PACKET"** in response to a **+WPSERVICE=?** command, are not required to support the mandatory Circuit Switched CDPD unique commands: **+WS178, +WS183** through **+WS195**. Conversely, DCEs which do not return a **"PACKET"** in response to a **+WPSERVICE=?**, are not required to support the mandatory Packet Switched CDPD unique commands: **+WS174**, **+WS175**.

# 1.9.1 **Registration Control**

# **Syntax**

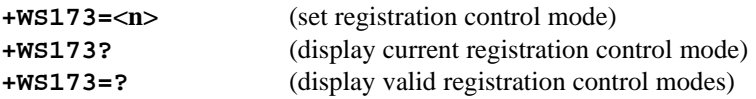

#### **Description**

Defines the mode by which the DCE will register with the CDPD network. The NEI to be used for registration is controlled by registers **+WS176** and **+WS197.**

#### **Defined Values for n**

- **0** Attempt to register only after **+WPREG** or **ATD** commands
- **1** Attempt to register automatically upon entry into CDPD WDS mode
- **2** Attempt to register automatically when data is received from the DTE or after **+WPREG** or **ATD**.

#### **Implementation**

Implementation of this command is mandatory for n=**0** and n=**1**.

# 1.9.2 **Scan Preference**

#### **Syntax**

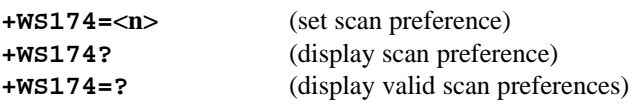

# **Description**

Defines the preferred side (A or B) as the starting point for wide area scans for channel acquisition on the CDPD network.

#### **Defined Values for n**

- **0** No preference (default)
- **1** Scan A side first
- **2** Scan B side first
- **3** A Side Only (Test)
- **4** B Side Only (Test)

# **Implementation**

Implementation of this command is optional and is only applicable for those DCEs that support Packet Switched CDPD per **+WPSERVICE=?**. If implemented, then n=**0**, n=**1**, and n=**2** are required.

# 1.9.3 **CDPD Sleep Idle Time**

#### **Syntax**

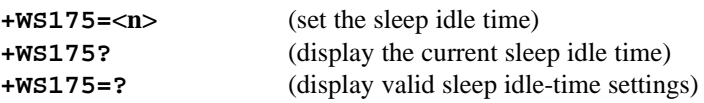

# **Description**

Number of seconds idle before allowing DCE to enter CDPD sleep. Reference: CDPD Idle Timer T203. Note at this idle time before the CDPD is allowed to go into CDPD network sleep and should not be confused with other power saving sleep modes.

#### **Defined Values for n**

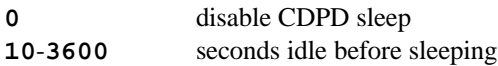

#### **Implementation**

# 1.9.4 **Auto-Registration NEI Index**

#### **Syntax**

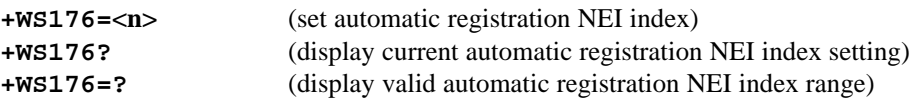

# **Description**

Defines the NEI to be used for automatic registration to the CDPD network as determined by **+WS173**. A non-zero value is the index into the DCEs NEI list pointing to the NEI to be automatically registered. A zero value requires that the NEI indexed by **+WS197** be used.

#### **Defined Values for n**

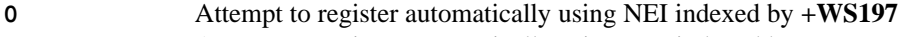

n Attempt to register automatically using NEI indexed by n

#### **Implementation**

Implementation of this command is optional. If this register is not implemented, then **+WS197** is used to identify the NEI used for automatic registration.

# 1.9.5 **Destination Address Selection**

#### **Syntax**

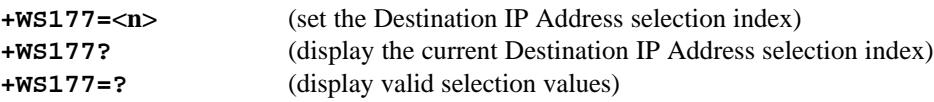

#### **Description**

Selection index for the destination IP address of the Remote End System for use with the **ATD** command when  $+WS45=0$  or  $+WS45=1$  (DTE-side stack is transparent character stream), or any other singleendpoint +WS45 setting is in effect, and no destination address is specified in the dial string. The number of IP addresses supported by the DCE determines the maximum value of **n**.

#### **Defined Values**

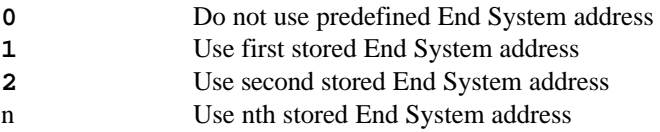

#### **Implementation**

Implementation of this command is optional. The number of destination IP addresses supported is implementation specific.

# 1.9.6 **CS-CDPD NAM Index**

#### **Syntax**

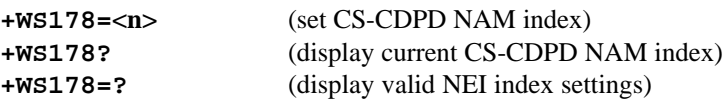

#### **Description**

Selects the NAM to be used in CS-CDPD mode by **ATD** and **+WPNAM** commands.

#### **Defined Values for <n>**

**1** - n NAM selection where n is the maximum number of NAMs supported by the DCE.

#### **Implementation**

Implementation of this command for n=**1** is mandatory for those DCEs that support Circuit Switched CDPD per **+WPSERVICE=?**. The maximum number of NAMs supported is implementation specific.

# 1.9.7 **On-line Control Preference**

# **Syntax**

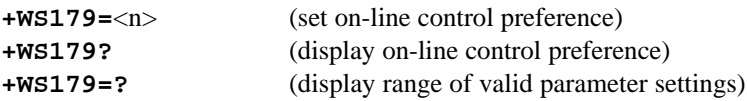

# **Description**

Determines if **ATD** or **WPREG** command will result in DCE immediately going into on-line state without waiting for network registration or if it will wait for registration based on the time-out in **+W198**.

#### **Defined Values for n**

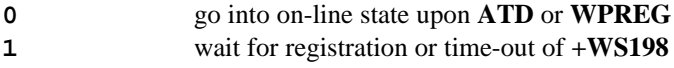

#### **Implementation**

Implementation of this command is mandatory.

# 1.9.8 **Acquisition Failure Sleep Timer**

# **Syntax**

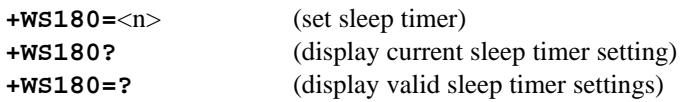

# **Description**

Number of seconds DCE waits before going into power conservation mode if no channel is available.

# **Defined Values for n**

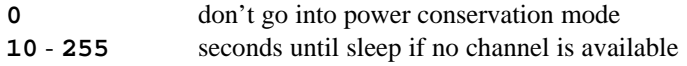

# **Implementation**

Implementation of this command is optional.

# 1.9.9 **Service Preference**

# **Syntax**

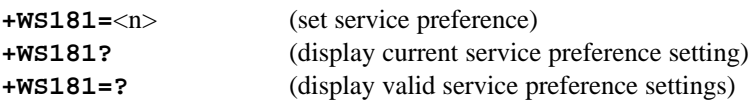

# **Description**

Defines the CDPD service preference for the DCE.

# **Defined Values for <n>**

- **0** Always use packet switched CDPD
- 
- **1** Always use circuit switched CDPD via AMPS<br>**2** Always use circuit switched CDPD via PSTN **2** Always use circuit switched CDPD via PSTN
- **3** Use circuit switched CDPD via AMPS only when packet switched CDPD is not available
- **4** Use packet switched CDPD only when circuit switched CDPD is not available
- **5**-**10** Reserved for implementation specific criteria.

# **Implementation**

Implementation of this command is mandatory however, the service preferences supported are implementation specific. **+WS181=?** shall return a list of those preference values supported in accordance with the requirements of TIA-615.

# 1.9.10 **TCP Header Compression (Informative)**

The interim version of this standard, PCCA XANX-101 L, included a command +WS182 to control TCP header compression. The +WS182 command to control header compression is no longer part of this standard.

On the DTE-DCE link, TCP Header compression may be controlled using various techniques, including but not limited to any of the following:

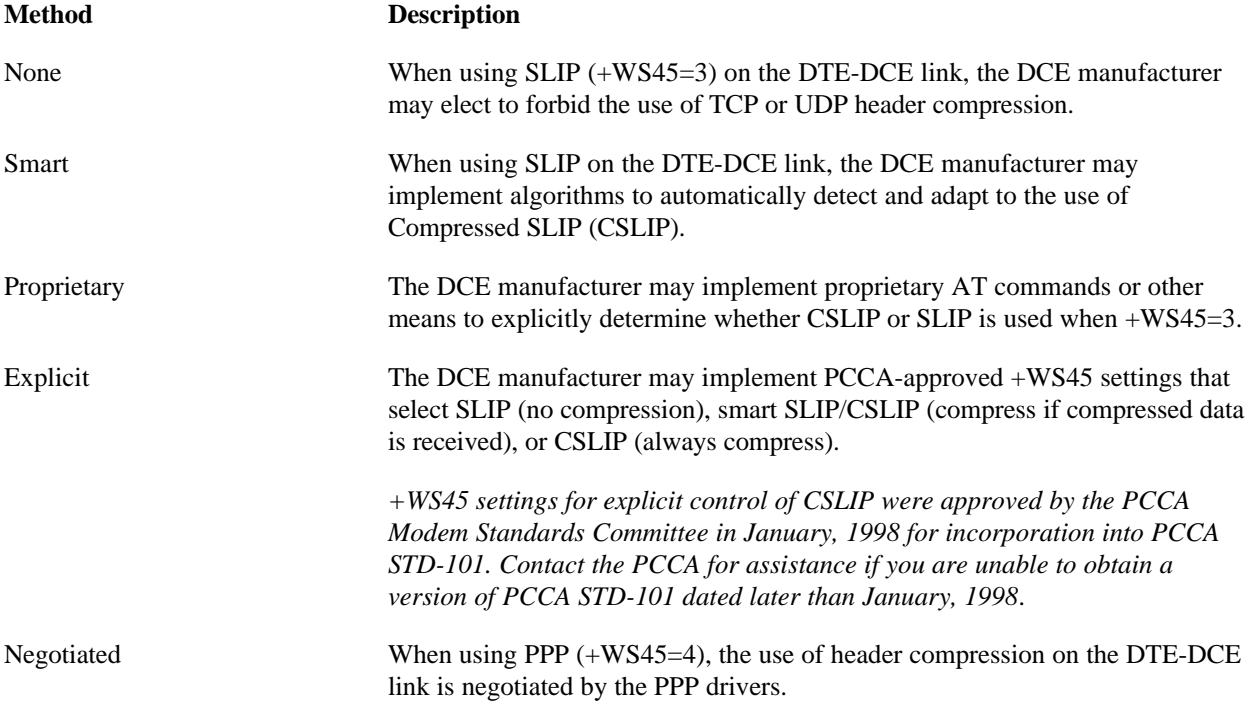

On the CDPD airlink, the CDPD standard governs negotiation and implementation of TCP header compression. Proprietary mechanisms for control of airlink TCP header compression, or for adaptation of the airlink compression setting to the DTE-DCE link compression setting, are not governed by the CDPD standard or by PCCA STD-101 Annex L.

# 1.9.11 **CS-CDPD Initial Call Retry Limit**

#### **Syntax**

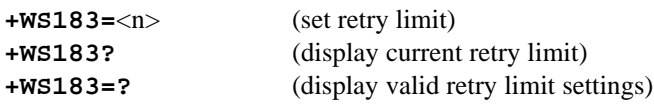

# **Description**

The number of times to retry an initial call attempt due to a failure to successfully establish a call connection. Reference: CS-CDPD Implementor Guidelines, Retry Limit N401.

#### **Defined Values for n**

**0** - **5** retries

# **Implementation**

# 1.9.12 **CS-CDPD Connection Request Retry Limit**

#### **Syntax**

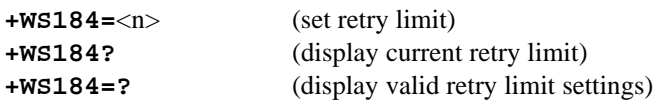

# **Description**

The number of times to resend a Connection Request due to a non-receipt of a Connection Response. Reference: CS-CDPD Implementor Guidelines, Retry Limit N402.

# **Defined Values for n**

**0** - **20** retries.

# **Implementation**

# 1.9.13 **CS-CDPD Reconnection Request Retry Limit**

#### **Syntax**

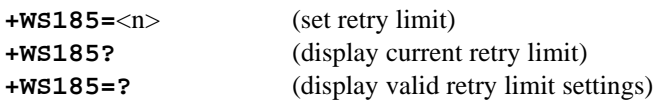

# **Description**

The number of times to resend a Reconnection Request due to a non-receipt of a Reconnection Response. Reference: CS-CDPD Implementor Guidelines, Retry Limit N403

#### **Defined Values for n**

**0** - **20** retries.

# **Implementation**

# 1.9.14 **CS-CDPD Link Reset Request Retry Limit**

#### **Syntax**

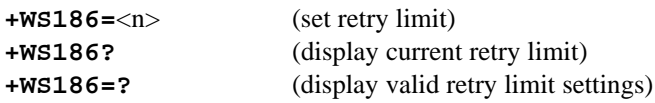

# **Description**

The number of times to send a Link Reset due to non-receipt of a Link Reset Acknowledge. Reference: CS-CDPD Implementor Guidelines, Retry Limit N404

#### **Defined Values for n**

**0** - **10** retries.

# **Implementation**

# 1.9.15 **CS-CDPD Reconnection Call Retry Limit**

#### **Syntax**

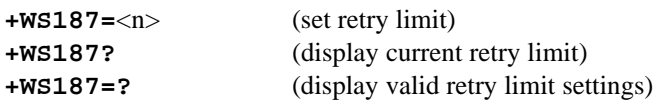

# **Description**

The number of times to retry a reconnection call attempt due to a failure to successfully establish a call connection. Reference: CS-CDPD Implementor Guidelines, Retry Limit N405

#### **Defined Values for n**

**0** - **5** retries.

# **Implementation**

# 1.9.16 **CS-CDPD Receive Timer**

#### **Syntax**

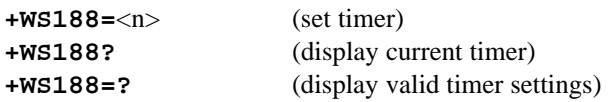

# **Description**

The amount of time the modem must wait for a Connection Request or a Reconnection Request once a physical connection is established by the CMD-IS.

# **Defined Values for n**

**0** - **30** seconds

# **Implementation**

# 1.9.17 **CS-CDPD Connection Response Timer**

#### **Syntax**

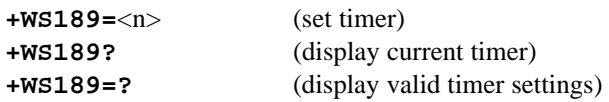

# **Description**

The maximum amount of time a modem will wait for a Connection Response after sending a Connection Request.

# **Defined Values for n**

**0** - **15** seconds

# **Implementation**

# 1.9.18 **CS-CDPD Reconnection Response Timer**

#### **Syntax**

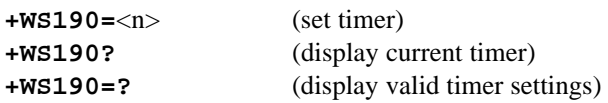

# **Description**

The maximum amount of time a modem will wait for a Reconnection Response after sending a Reconnection Request.

#### **Defined Values for n**

**0** - **15** seconds

# **Implementation**

# 1.9.19 **CS-CDPD Disconnect Timer**

#### **Syntax**

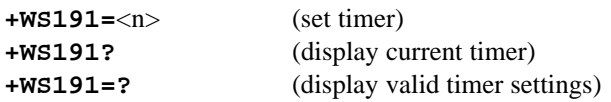

# **Description**

The maximum amount of time to wait for a call to be released after an action that should result in the call being released.

#### **Defined Values for n**

**0** - **15** seconds

# **Implementation**

# 1.9.20 **CS-CDPD Inactivity Timer**

#### **Syntax**

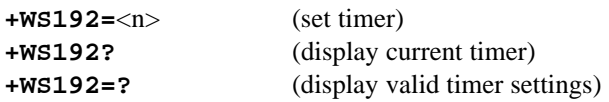

# **Description**

The maximum time an active session is maintained by the modem in the absence of any SNDCP traffic.

#### **Defined Values for n**

**0** - **65535** seconds

#### **Implementation**

# 1.9.21 **CS-CDPD Link Reset Acknowledge Timer**

#### **Syntax**

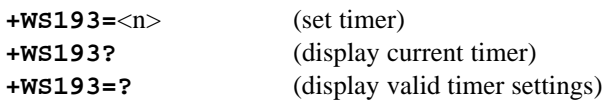

#### **Description**

The maximum amount of time to wait for a Link Reset Acknowledge once a Link Reset has been sent.

# **Defined Values for n**

**0** - **15** seconds

#### **Implementation**

# 1.9.22 **CS-CDPD Reconnection Retry Timer**

#### **Syntax**

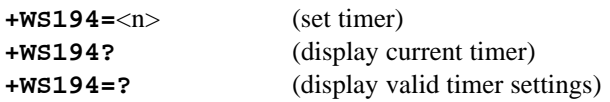

# **Description**

The maximum amount of time to wait before attempting to dial the CMD-IS again after a call failure during reconnection.

# **Defined Values for n**

**0** - **15** seconds

# **Implementation**

# 1.9.23 **CS-CDPD Connection Retry Timer**

#### **Syntax**

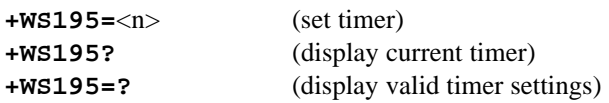

# **Description**

The maximum amount of time to wait before attempting to dial the CMD-IS again after a call failure during connection.

#### **Defined Values for n**

**0** - **15** seconds

# **Implementation**

# 1.9.24 **Data Compression**

#### **Syntax**

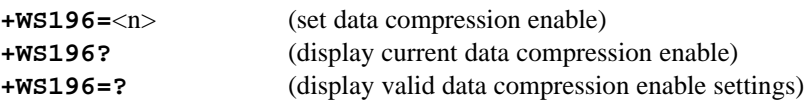

# **Description**

SNDCP V42bis Data compression enable.

When V.42bis compression is enabled, the DCE may respond to **+I**xx and **+D**x commands from V.25ter or similar standards, and may report intermediate result codes related to data compression during processing of dial and answer operations; such behavior is implementation-specific and not required for compliance with this standard.

# **Defined Values for n**

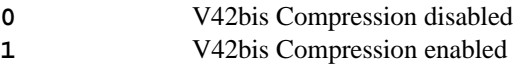

# **Implementation**

Implementation of this command is optional.

# 1.9.25 **NEI Index**

# **Syntax**

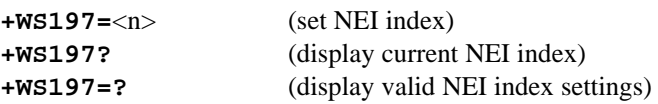

# **Description**

Selects the NEI acted on by **+WPNEI**, **+WPREG**, and **+WPDEREG** commands. If **+WS176=0**, **+WS197** also determines the auto-registration NEI.

# **Defined Values for n**

**1** - n NEI selection where n is the maximum number of NEIs supported by the DCE.

#### **Implementation**

Implementation of this command is mandatory for n=**1**. The maximum number of NEIs is implementation specific.

# 1.9.26 **Registration Wait Time**

#### **Syntax**

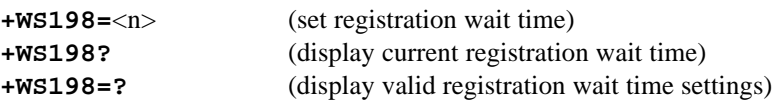

# **Description**

Set the Registration Wait time-out timer for the **ATD** and **+WPREG** commands. This time is similar in operation to the Connection Completion Time-Out (**S7**) described in STD-101 in allowing a fixed delay during network registration before timing out.

# **Defined Values for n**

**1** - **255** seconds

#### **Implementation**

Implementation of this command is mandatory.

# 1.9.27 **Acquisition Persistence**

# **Syntax**

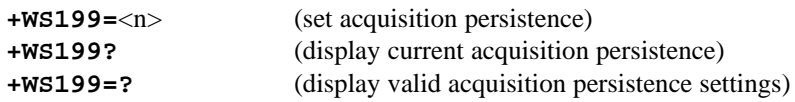

# **Description**

Defines the persistence of the modem in attempting to acquire before declaring failed acquisition. **+WS199** may be used in conjunction with **+WS180**, Acquisition Failure Sleep Timer to conserve power when the DCE is outside system coverage.

#### **Defined Values for n**

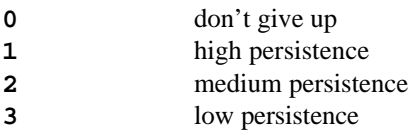

#### **Implementation**

Implementation of this command is optional. The definition of high, medium, and low persistence are implementation dependent.